## **АННОТАЦИЯ РАБОЧЕЙ ПРОГРАММЫ ДИСЦИПЛИНЫ ПРИЕМ 2019 г. ФОРМА ОБУЧЕНИЯ очная**

### **Основы компьютерного проектирования оборудования современных химических и нефтехимических производств**

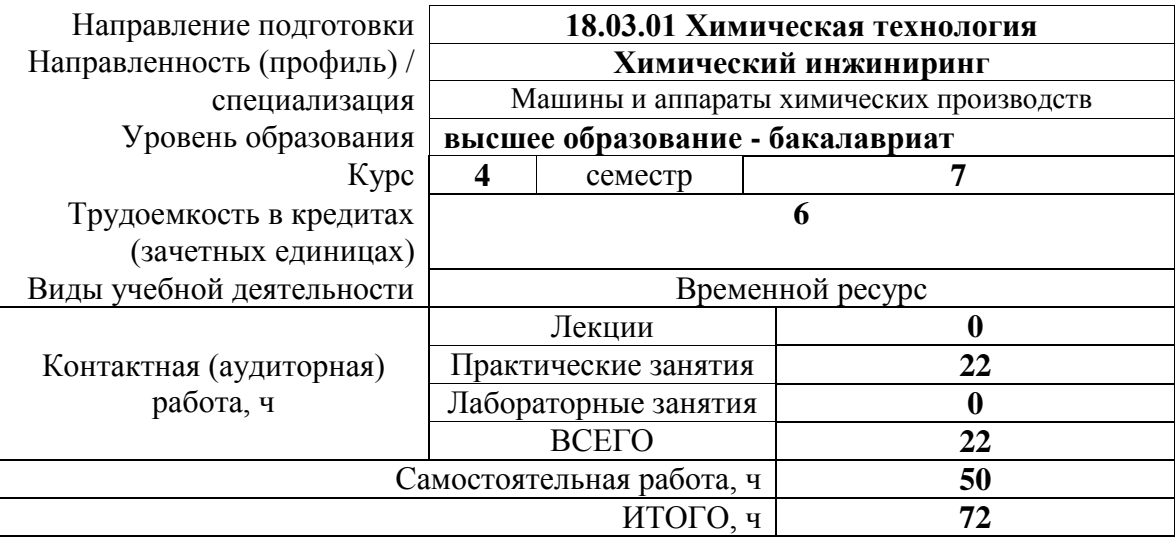

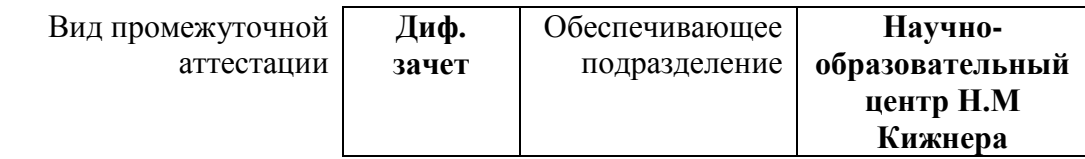

# **1. Цели освоения дисциплины**

Целями освоения дисциплины является формирование у обучающихся определенного ООП (п. 5. Общей характеристики ООП) состава компетенций для подготовки к профессиональной деятельности.

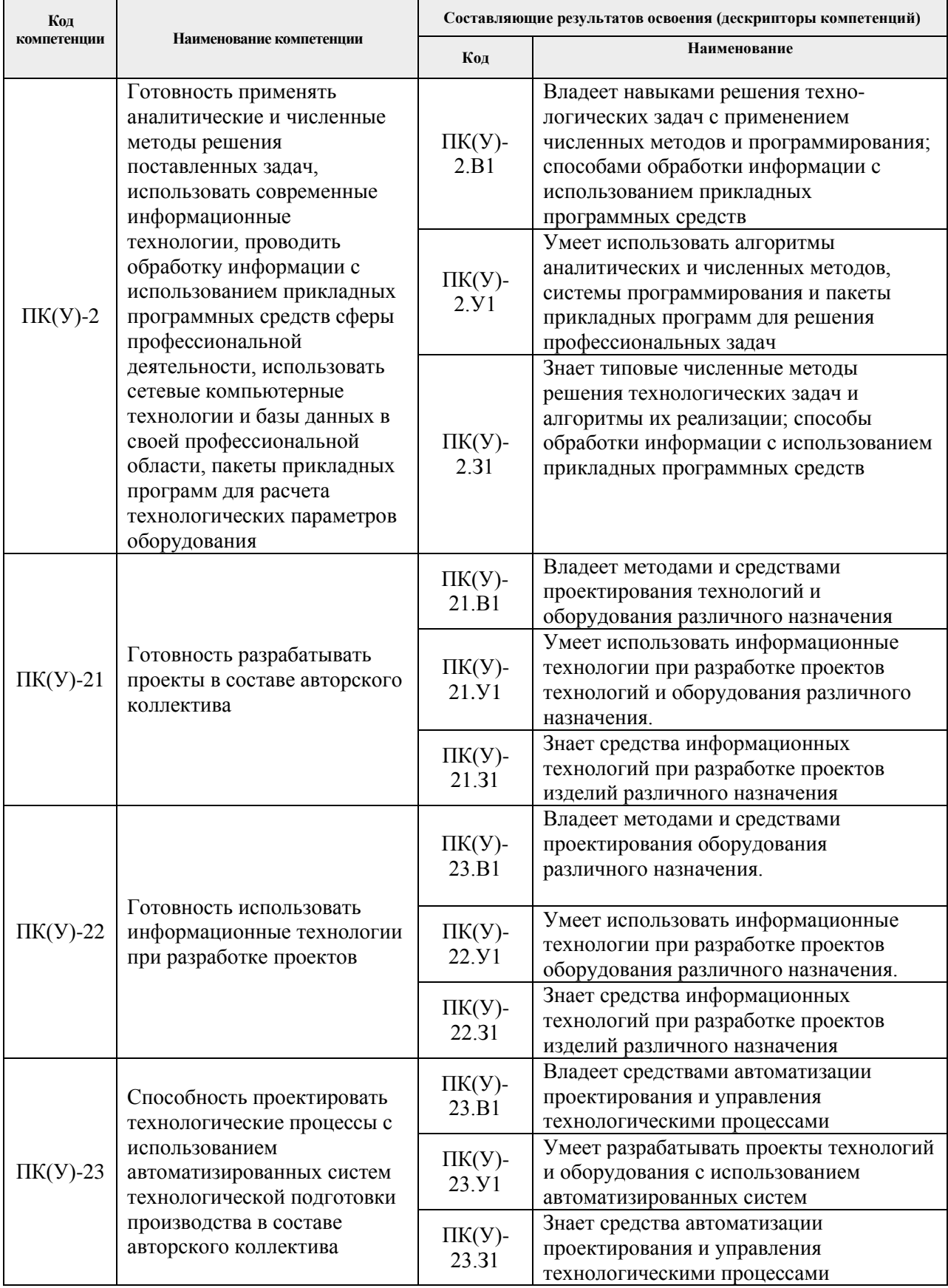

### **2. Планируемые результаты обучения по дисциплине**

После успешного освоения дисциплины будут сформированы результаты обучения:

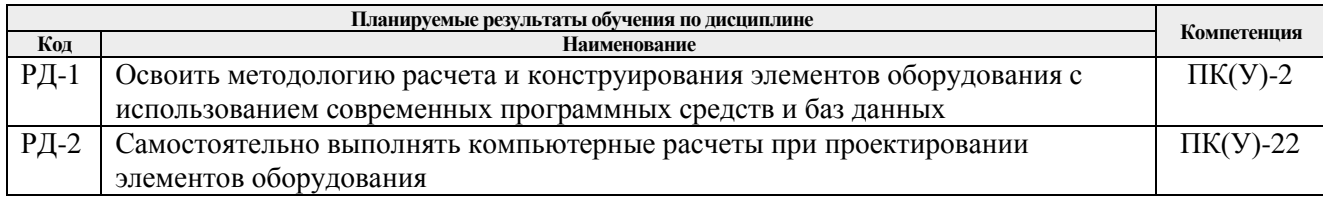

Оценочные мероприятия текущего контроля и промежуточной аттестации представлены в календарном рейтинг-плане дисциплины.

### **3. Структура и содержание дисциплины**

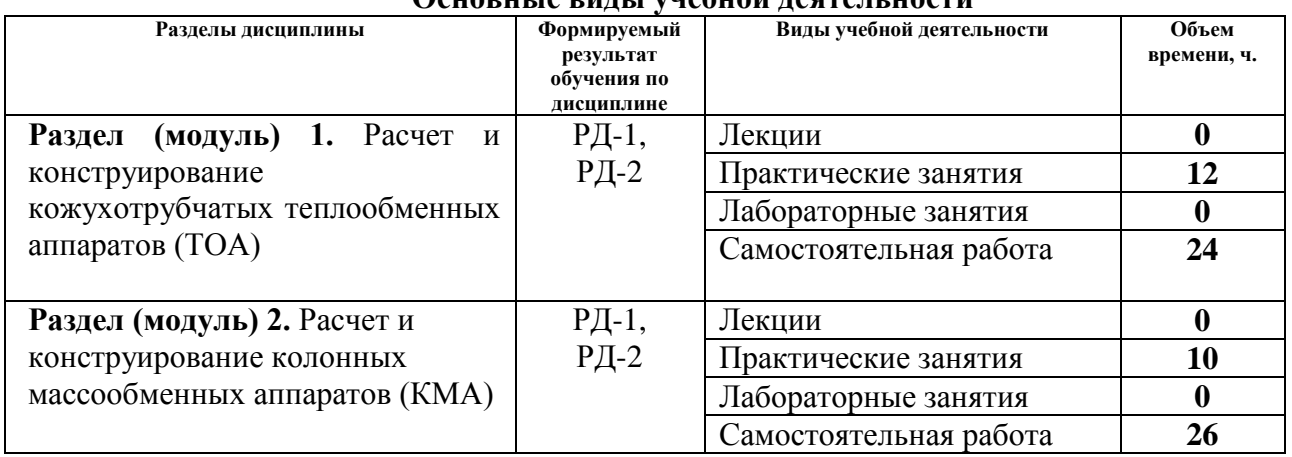

## **Основные виды учебной деятельности**

#### **4. Учебно-методическое и информационное обеспечение дисциплины**

#### **4.1. Учебно-методическое обеспечение**

#### **Основная учебная литература (ОСН)**

- 1. Беляев, В.М. Конструирование и расчет элементов оборудования отрасли. Тонкостенные сосуды и аппараты химических производств. учебное пособие Ч. 1: - 3-е изд., доп. и испр. / В. М. Беляев, В. М. Миронов - Томск : Изд-во ТПУ , 2016. Доступ из корпоративной сети ТПУ. Схема доступа: <http://www.lib.tpu.ru/fulltext2/m/2016/m092.pdf>
- 2. Беляев, В.М., Миронов В.М. Конструирование и расчет элементов оборудования отрасли. Толстостенные сосуды и вращающиеся детали: учебное пособие Ч. 2: — 2-е изд , доп. и испр. / - Томск : Изд-во ТПУ , 2016. Доступ из корпоративной сети ТПУ. Схема доступа: <http://www.lib.tpu.ru/fulltext2/m/2016/m095.pdf>
- 3. Семакина, О. К. Машины и аппараты химических производств: учебное пособие [Электронный ресурс] / О. К. Семакина; Национальный исследовательский Томский политехнический университет (ТПУ). — 1 компьютерный файл (pdf; 1.9 MB). — Томск: Изд-во ТПУ, 2011. — Заглавие с титульного экрана. — Электронная версия печатной публикации. — Доступ из корпоративной сети ТПУ. — Системные требования: Adobe Reader. Схема доступа: <http://ezproxy.ha.tpu.ru:2230/fulltext2/m/2012/m216.pdf>

### **Электронные ресурсы (ЭР)**

- 1. ГОСТ 34233.1-2017 Сосуды и аппараты. Нормы и методы расчета на прочность. Общие требования. – М.: Стандартинформ, 2018. – 35 с. [Электронный ресурс]. – Режим доступа: [http: //kodeks.lib.tpu.ru/docs/,](http://kodeks.lib.tpu.ru/docs/) свободный.
- 2. ГОСТ 34233.2-2017 Сосуды и аппараты. Нормы и методы расчета на прочность. Расчет цилиндрических и конических обечаек, выпуклых и плоских днищ и крышек. – М.: Стандартинформ, 2018. – 58 с. [Электронный ресурс]. – Режим доступа: [http: //kodeks.lib.tpu.ru/docs/,](http://kodeks.lib.tpu.ru/docs/) свободный.
- 3. ГОСТ 34233.3-2017 Сосуды и аппараты. Нормы и методы расчета на прочность. Укрепление отверстий в обечайках и днищах при внутреннем и внешнем давлениях. Расчет на прочность обечаек и днищ при внешних статических нагрузках на штуцер. – М.: Стандартинформ, 2018. – 45 с. [Электронный ресурс]. – Режим доступа: [http: //kodeks.lib.tpu.ru/docs/,](http://kodeks.lib.tpu.ru/docs/) свободный.
- 4. ГОСТ 34233.4-2017 Сосуды и аппараты. Нормы и методы расчета на прочность. Расчет на прочность и герметичность фланцевых соединений. – М.: Стандартинформ, 2018. – 46 с. [Электронный ресурс]. – Режим доступа: [http:](http://kodeks.lib.tpu.ru/docs/)  [//kodeks.lib.tpu.ru/docs/,](http://kodeks.lib.tpu.ru/docs/) свободный.
- 5. ГОСТ 34233.5-2017 Сосуды и аппараты. Нормы и методы расчета на прочность. Расчет обечаек и днищ от воздействия опорных нагрузок. - М.: Стандартинформ, 2018. – 36 с. [Электронный ресурс]. – Режим доступа: [http: //kodeks.lib.tpu.ru/docs/,](http://kodeks.lib.tpu.ru/docs/) свободный.
- 6. ГОСТ 34233.6-2017 Сосуды и аппараты. Нормы и методы расчета на прочность. Расчет на прочность при малоцикловых нагрузках [Электронный ресурс]. – Режим доступа: [http: //kodeks.lib.tpu.ru/docs/,](http://kodeks.lib.tpu.ru/docs/) свободный.
- 7. ГОСТ 34233.7-2017 Сосуды и аппараты. Нормы и методы расчета на прочность. Теплообменные аппараты (утв. приказом Росстандарта от 14.12.2017 N 1995 ст) [Электронный ресурс]. – Режим доступа: [http: //kodeks.lib.tpu.ru/docs/,](http://kodeks.lib.tpu.ru/docs/) свободный.
- 8. ГОСТ 34233.9-2017 Сосуды и аппараты. Нормы и методы расчета на прочность. Аппараты колонного типа (утв. приказом Росстандарта от 14.12.2017 N 1997-ст). [Электронный ресурс]. – Режим доступа: [http: //kodeks.lib.tpu.ru/docs/,](http://kodeks.lib.tpu.ru/docs/) свободный.
- 9. ГОСТ 9493-80. Сосуды и аппараты. Ряд условных (номинальных) давлений. Изд. официальное. — М.: Издательство стандартов, 1980. [Электронный ресурс]. – Режим доступа: [http: //kodeks.lib.tpu.ru/docs/,](http://kodeks.lib.tpu.ru/docs/) свободный.
- 10. ГОСТ 9617-76. Сосуды и аппараты. Ряды диаметров. Изд. официальное. М.: Издательство стандартов, 1976. [Электронный ресурс]. – Режим доступа: [http:](http://kodeks.lib.tpu.ru/docs/)  [//kodeks.lib.tpu.ru/docs/,](http://kodeks.lib.tpu.ru/docs/) свободный.
- 11. ГОСТ 31838-2012 Аппараты колонные. Технические требования. [Электронный ресурс]. – Режим доступа: [http: //kodeks.lib.tpu.ru/docs/,](http://kodeks.lib.tpu.ru/docs/) свободный.
- 12. ГОСТ 21944-76 (СТ СЭВ 3029-88) Аппараты колонные стальные. Ряд диаметров. Расстояния между тарелками (с Изменениями N 1-3). [Электронный ресурс]. – Режим доступа: [http: //kodeks.lib.tpu.ru/docs/,](http://kodeks.lib.tpu.ru/docs/) свободный. 13. ГОСТ Р 52630-2012 Сосуды и аппараты стальные сварные. [Электронный

ресурс]. – Режим доступа: [http: //kodeks.lib.tpu.ru/docs/,](http://kodeks.lib.tpu.ru/docs/) свободный.

14. ГОСТ 34347-2017 Сосуды и аппараты стальные сварные. Общие технические условия. [Электронный ресурс]. – Режим доступа: [http: //kodeks.lib.tpu.ru/docs/,](http://kodeks.lib.tpu.ru/docs/) свободный.

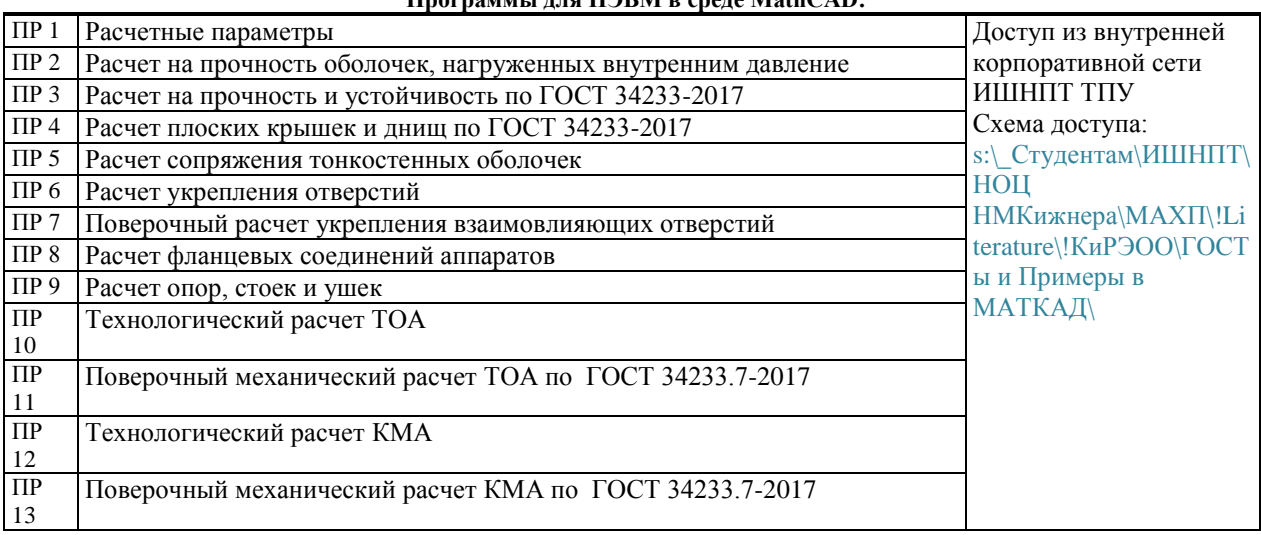

#### **Программы для ПЭВМ в среде MathCAD:**

#### **6.2. Информационное и программное обеспечение**

Internet-ресурсы (в т.ч. в среде LMS MOODLE и др. образовательные и библиотечные ресурсы):

1. Электронный курс «Конструирование и расчет элементов оборудования отрасли», / В. М. Беляев, Национальный исследовательский Томский политехнический университет (ТПУ), Институт электронного образования (ИнЭО)<https://stud.lms.tpu.ru/course/view.php?id=3289>

Профессиональные базы данных и информационно-справочные системы доступны по ссылке: <https://www.lib.tpu.ru/html/irs-and-pdb>

Лицензионное программное обеспечение (в соответствии с перечнем **Перечнем лицензионного программного обеспечения, установленное в аудиториях ТПУ [\(https://portal.tpu.ru/desktop/staff/soft\)](https://portal.tpu.ru/desktop/staff/soft)**:

1. Аудитория для проведения учебных занятий всех типов, курсового проектирования, консультаций, текущего контроля и промежуточной аттестации (634034 г. Томская область, Томск, пр. Ленина 43а, 105)

7-Zip; Adobe Acrobat Reader DC; Adobe Flash Player; Cisco Webex Meetings; Design Science MathType 6.9 Lite; Google Chrome; Microsoft Office 2007 Standard Russian Academic; Mozilla Firefox ESR; Tracker Software PDF-XChange Viewer; WinDjView; Zoom Zoom

2. Компьютерный класс (634034 г. Томская область, Томск, пр. Ленина 43а, 127): 7-Zip; Adobe Acrobat Reader DC; Adobe Flash Player; AkelPad; Amazon Corretto JRE 8; Autodesk AutoCAD Mechanical 2015 Education; Autodesk Inventor Professional 2015 Education; Design Science MathType 6.9 Lite; Document Foundation LibreOffice; Far Manager; Google Chrome; Mozilla Firefox ESR; Oracle VirtualBox; PTC Mathcad 15 Academic Floating; Tracker Software PDF-XChange Viewer; WinDjView; XnView Classic.